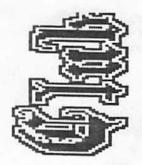

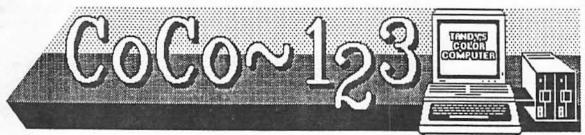

# GLENSIDE FAMILY PICNIC SET FOR SEPTEMBER 8TH

CoCo~123 Press Association Volume X, Number 2 Glendale Heights, Illinois Summer 1990

MEMORY MAP

| THEFTONIA THE                    |   |   |   |   |   |     |   |
|----------------------------------|---|---|---|---|---|-----|---|
| ROUTINES                         |   | A | D | D | F | RES | S |
|                                  |   | - | - |   | - |     |   |
| Glenside Officers                |   |   |   |   |   |     |   |
| CoCo~123 Information             | • | • | • | • | • | .2  |   |
| CoCo~123 NEWS Contributions      | • |   | • | • | • | .2  |   |
| Contributors to this Issue       |   |   |   |   |   |     |   |
| Club Meetings                    | • | • | • | • | • | .2  |   |
| From the President's Desk        | • | • | • |   | • | .2  |   |
| Trea\$ury Note\$                 |   | • | • | • | • | .3  |   |
| Secretary's NotePad              | • | • |   |   | • | .3  |   |
| GATOR's Twisted Pair             | • | • |   |   | • | .6  |   |
| NEWS ITEMS                       |   |   |   |   |   |     |   |
| Items For Sale Through the Club  |   | • |   |   |   | .7  |   |
| Special Deals and Buys Articles: | • | • | • | • | • | .7  |   |
| OS-9 For the RS-DOS USER         |   | • | • |   |   | .8  |   |
| HELPFUL TIPS FOR OTHERS          |   |   |   |   |   | .8  |   |
| Classified Ads                   | • | • | • |   | • | .9  |   |

### GLENSIDE CLUB OFFICEDS

Here is the list of 1990 club officers and how to contact them. The club has four strong SIGS, Tandy Color Computer 1, 2, 3 and OS-9. If you have questions concerning these computers or OS-9 call one of the officers. Area code C=312, S=708.

| POSITION       | NAME           | PHONE     | PRIMARY FUNCTION       |
|----------------|----------------|-----------|------------------------|
|                |                |           |                        |
| President      | Ed Hathaway    | S462-0694 | The buck stops here    |
| Vice-President | Len Zielinski  | S967-8791 | Meeting Planning, etc. |
| Secretary      | Howard Luckey  | S747-0117 | Records and Reporting  |
| Treasurer      | Greg Pietrucha | S830-1855 | Dues and Purchasing    |
| Editor         | Eddie Kuns     | S820-3943 | Newsletter coordinator |
|                |                |           |                        |

Copyright (C) 1990 Glenside Color Computer Club of Illinois

CoCo~123

Volume X, Number 2

1

Summer 1990

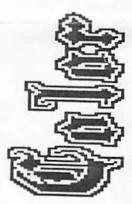

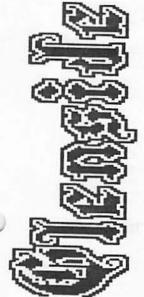

## CoCo~123 Information

CoCo~123 is the newsletter of the Glenside Color Computer Club of Illinois. We are committed to put out at least four newsletters a year. For an annual fee of \$12.00 you can become a GCCC member with full membership privileges. Send your dues to:

### GCCC Treasure Greg Pietrucha 1349 Whirlaway Lane Hanover Park, IL 60103

The Glenside Color Computer Club of Illinois is pleased to exchange newsletters with other Color Computer user groups at no charge. If you desire to reprint any articles that appear here, please provide credit to the author and this newsletter.

We encourage your user group to copy this newsletter and distribute it at your regular meetings to your members free of any charge as we believe that this will encourage better meeting attendance. If you are a user group that feels as we do, please let us know in your newsletter so that we might do this for our members and keep our attendance up.

Articles appearing in this newsletter can be obtained by downloading this newsletter from our GLENSIDE WEST BBS. You may reprint it using this means if you wish.

COCO~123 CONTRIBUTIONS

If you would like to contribute an article to the newsletter, upload a file into your GLENSIDE WEST account called GLENSIDE.ART. If you have an AD for the BBS and newsletter put a file in your account called COMPUTER.ADS. If you have NEWS to POST about your group, place a file in your account called POST.NWS .

These files are gathered by the BBS computer and downloaded to the editor. If you don't have a GLENSIDE WEST account you may get one by contacting the SYSOP by E-MAIL, mail, in person, or by phone:

GLENSIDE WEST SYSOP Bob Swoger 613 Parkside Circle Streamwood, IL 60107

It is preferred that you call: H708/837-7957 or W708/576-8068

CONTRIBUTORS TO THIS ISSUE

Ed Hathaway Eddie Kuns Howard Luckey Bob Swoger, K9WVY Len Zielinski

### CLUB MEETINGS

-----

The Glenside Color Computer Club of Illinois meets on the second Thursday of each month at the Glendale Heights Public Library in Glendale Heights, Illinois from 7:30 to 9:00 PM.

A social get-together always occurs afterward at a local restaurant.

FROM THE PRESIDENTS DESK

The Glenside Club is having a family picnic on September 8 from 1:00 PM to 6:pm (rain date September 9). Each of us is invited to go. The organizers of the picnic do ask those going to please call one of the following numbers so they can have a count to help plan the amount of food to buy: Bob Swoger 837-7957, Ed Hathaway 462-0694, Len Zielinski 967-8791 or Greg Pietrucha 830-1855, all of the numbers are in the 708 area code. The club is buying only the main course, hot dogs, hamburgers, etc so they do ask that each family coming to bring a dish to pass or a dessert of some kind. Members of the Cook County Color Computer Club and the Chicago Area Timex Users Group are also invited!!!

Ed Hathaway, President Glenside Color Computer Club

## TREASURY NOTES

After paying the rent to the Library the balance now stands at \$229.74

At the last meeting a resolution was proposed and passed to make all dues due by January 1st and payable by the first meeting in January instead of on the anniversary of membership. This will make the treasurers job much easier.

Greg Pietrucha, Treasurer Glenside Color Computer Club

SECRETARY'S NOTEPAD

### JUNE MEETING

Meeting called to order at 7:35 by Pres. Ed Hathaway. He introduced guest Ron Folk from Oklahoma City. Ron is President and founder of COCO Inc., a Color Computer Club which also has an OS-9 User's Group. Ed then called upon each of the attendees to introduce themselves. 22 members were present.

Bob Swoger took the floor and spoke about the lack of a newsletter in recent months. He keeps all of his in a binder. He then surprised the group by passing around the latest edition of the newsletter, which he has now undertaken to publish. Eddie Kuns shall edit it.

Bob Bruehl distributed copies of the memory mapping guide for floppies.

Our own Eddie Kuns now writes for Rainbow. He is the Delphi COCO Sig Database Assistant, and will be writing the Database Report each month.

Ed Hathaway announced that he had been expecting to receive the MM/1 from Kenneth-Leigh Enterprises for a demo this month; however it did not arrive. He now expects to have it available next month. As a result the TOPIC this evening became a discussion on the insuring and safekeeping of software and hardware.

It was recommended that an inventory be made and kept in a fireproof, safe place and that "scheduled property" coverage be obtained under the Homeowners Insurance.

A motion was make and discussion held to have a vender who supplies paper, ribbons, disks and the likes to come in and 'show us his wares' at a future meeting. The motion passed with the stipulation that a catalog with prices be seen ahead of time to see if we would just be wasting his time.

Ed Hathaway then gave presentation on hard а hardware maintenance. A small screwdriver is essential; also an art gum eraser, [not the abrasive 'PINK PEARL' or back of a pencil) which is used to clean controller and multi-pak edge contacts. Bob Swoger added that a high viscosity mineral oil such as "NuJol", а laxative, can be applied with a small artist brush, not cotton suave, to the contacts, and provide long will term protection from oxide corrosion and also never again the need to clean the contacts again unless you SMOKE. [Mineral oil is to be used on all computer electrical contacts but not on any rubber like under the keys. It will ruin any rubber by making it swell and that ain't qood.]

To clean dot matrix printer heads, take out the ribbon, insert a disk of text in your word processor, and print; this leaves any deposits from the head on the paper. Keep the rail that the printer head rides on clean and lightly lubricated. Mineral oil works here too.

Disk drives should be checked regularly for proper speed and cleaned using software provided by the DISK-OF-THE-MONTH club. Because this software will make the heads step through all

tracks, longer life of your cleaning disk is insured.

There then ensued a long and technical discussion on hard drive maintenance, with emphasis on "fragmentation". Eddie Kuns informed us that the hard drive should be 'backed-up' and re-formatted every 9 months for the best 'trouble-free' operation. Of course, normal back-up of the hard drive should be 'OFTEN'.

The second topic for the meeting was how to make the transition from RS-DOS to using OS-9. The lecture was given by Eddie Kuns who is the author of KBCom, a terminal program that is presently shareware and will soon be a commercial product from Second City Software.

Eddie is also the CoCo SIG Database Assistant on Delphi and writes the Database Report in The Rainbow magazine. I thought he did a very good job introducing a very complicated topic. I learned just how much more can be done under OS-9 when doing the same kinds of activities that exist under RS-DOS.

We had a very good turnout for the meeting. Perhaps one reason was to get a first glimpse of the MM/1. Too bad. It didn't happen. I was disappointed because earlier in the day when I called Ed Hathaway he told me that the MM/1 had not arrived. He explained that there are samples out there, and that there are people writing programs for the computer it is just that not enough of the prototypes were made for everyone that wanted one. I feel more certain that there will be one at next month's meeting. Ed reported that the production of the computer is on schedule.

If you were not present, you missed a good deal of information. The meeting was adjourned about 9:15, but many of the members stayed around for about 20 minutes of informal discussion with each other before heading to the 'meeting after' at the restaurant.

Len Zielinski, Acting Secy. Howard Luckey, Acting Secy. Glenside Color Computer Club

### JULY MEETING

The meeting was called to order at 7:40 PM with 33 present. Among the visitors present was Brian Goers, the President of the Cook County Color Computer Club which meets in Park Forest Illinois. Brian is from Steager, IL. Most all the members there have the CoCo 3. Brian is an Electronics Technician with the University of Chicago and was the quest of Howard Luckey, a Professor at Prairie State College in Chicago Heights, Illinois.

[At the 'Meeting After' Bob Swoger, GATOR, discovered that Howard knew Charles Hill, his friend from grade school, who was also a prof at Prairie State and recently underwent a liver transplant.]

STILL no MM/1 !!! Apparently there was some mix up in how to finance the leasing of the computers to Second City. Keep the faith everyone the computers are coming the computers are coming.

A major activity of the meeting was the presentation of part-2 of the lecture on BASIC OS-9 given by Eddie Kuns. This lecture dealt with the use of dmode and cobbler. Dmode is a program that can be used to modify drive descriptors such as /d0, /d1, /dd, etc. For example if you wanted to change the stepping rate of your drive, to change the number of sides from 1 to 2 (no 3 sided floppies allowed), to change the size from 35 track to 40 or 80 track drives, etc then you could use dmode.

Cobbler on the other hand is a program that comes with OS-9 when you buy it from Radio Shack. With this program you 4 can make small changes in your boot file (os9boot). For example, once you have modified a drive descriptor such as /dl using dmode you can use that new desriptor right away, but once you reboot your system or turn off the power and reboot those changes are gone until again. you run dmode To overcome that problem use cobbler. Cobbler will take the present bootfile from memory bootfile and make a new (os9boot) on a newly formatted disk in what ever drive you designate. That way you will have a new os9boot file with the changes you have made included.

Another example of a small change in a boot file is to turn pause on in terminal and window desriptors using xmode (eg xmode /wx pause). I like to have pause on but the default when the system is booted is to have pause off (-pause). Pause on means that when you list a file to the screen it will stop listing at every page or screen full; otherwise it will just scroll to the end of the file unless you hit control-w to stop the screen manually. Perhaps you can think of other uses of cobbler.

One other bit of information about cobbler: once you have cobbled and you have the new os9boot file on the new disk it is still not a bootable disk. To make such a disk you need make a CMDS directory using makdir /dx/CMDS. After that copy the programs (or files) shell and grfdrv from the old disk to the new disk (eg copy cmds/shell /d1/cmds/shell) Once all of that is done you should have a new boot disk with the changes included.

I want to thank Eddie for his presentations. I learned from them, especially about how to use cobbler to make small changes in a bootfile. (To make larger changes such as moving from an only floppy system to a hard drive system you would have to use something like os9gen which is included with OS-9 from Radio Shack or EZgen from Burke and Burke. More about them in a future newsletter.)

### AUGUST MEETING

Still no MM/1, although Ed Hathaway, the president, said there will be one at the next meeting, and that we could write that in stone. I hope so because when I read the promotional material I like what I read and am looking forward to see the computer in action, and to see if it is as good as I think it will be. At the moment I am planning to go to the Atlanta CoCofest so that I will most likely see the MM/1 in action before the next Glenside meeting.

At the meeting Ed did a demo using Ultimuse, the music editor under OS-9, playing some rock and roll music. According to him too much of the music on the BBS downloadable data bases is long hair. I was glad to hear some rock music.

Ed also told about a program that Second City is going to sell that is a coloring book for the CoCo. He said that a similar program is available on other computers. It a program that the young people can use and learn from with a minimum of adult supervision.

Ed also showed another program coming on the market which is a porting of the Newspaper Plus under RS-DOS to OS-9. The transition hasn't been completed yet, but what was shown looked mighty good and seemed to be a lot better than the Tandy Home Publisher which, from my experience, is slower than watching a pot boil and it is very hard to do editing while in the program. I hope that Newspaper09 is available soon.

There was one more demo at the meeting and that was done by Chris Hawk of Hawksoft. His demo was his new Slotpak the replacement for the Tandy Multipak which Tandy has discontinued. I missed part of

See.

this demo so I don't know all of the the abilities that Chris has built in the Pak. I think he has taken care of some of the problems of the Tandy Pak such as missing typed characters when the disk drive is turning, but it does have only three slot compared to Tandy's four as it is not much larger than a J&M controller!

If you are looking for a Pak for your CoCo here is a good product for you.

Howard Luckey, Acting Secy. Glenside Color Computer Club

# GATORS TWISTED PAIR

After over six years of continuous operation the GLENSIDE WEST Club computer, a PDP 11/60, has gone down. This has caused the newsletters to get way behind. This is also the computer that ran the MOTOROLA MICROCOMPUTER CLUB BBS and others.

It is our hope to either get this computer up and running again or migrate to another machine. This work will not begin until the fall season as our computer hardware people hibernate during the summer. We have two other machines to possibly go to, a PDP 11/23+ and a PDP 11/34. Wish us luck on getting something going!

!!! REMEMBER !!! We now have 3 24 hour BBSs and encourage you to exchange mail and contribute to the Download Section. Use it and have fun!

\*\*\*\*\*

| *         | PinBall BBS           | * |  |  |
|-----------|-----------------------|---|--|--|
| *         | 708-428-8445          | * |  |  |
| *         | S&V BBS               | * |  |  |
| *         | 708-352-0948          | * |  |  |
| *         | GLENSIDE EAST BBS     | * |  |  |
| *         | 312/745-1387          | * |  |  |
| *         | GLENSIDE WEST BBS     | * |  |  |
| *         | 708/576-7140          | * |  |  |
| *         | Type at the > prompt: | * |  |  |
| *         | MOTOROLA then GUEST   | * |  |  |
| *         | BYE to log out        | * |  |  |
| ********* |                       |   |  |  |

# NEWS ITEMS

The club has received a notice and full-show admission ticket to the Atlanta CoCoFest from CoCoPro. October 6 and 7, Saturday and Sunday, will be the dates of the OCTOBERFEST, the equivalent of RAINBOWFEST, down in Atlanta Georgia. It is not sponsored by RAINBOW magazine but is rather sponsored by The Atlanta Area Color Computer Club. Ed Hathaway will be going down with others how wish to accompany him and have a good time. Ed will be going down in behalf of Second City Software, one of the popular FEST venders. Contact Ed if you would like to go there with him.

٩.

Finally there is some official type news about the MM/1 from Interactive Media Systems(IMS).

First there is the newsletter called The Insider. In it there is a report about the debut of the MM/1 at the Chicago Rainbowfest, descriptions of the MM/1 and the software to be included with it, a discussion of what multimedia is and some other stuff. Multimedia seems to have a lot of capabilities including something called hypermedia.

A kind of hypermedia that already exist is called hypertext. Hypertext is something that is available with the Macintosh computer and it is a way of having references across many documents. For example, if a word in the text is highlighted and you were to click on that wordm other references related to that word would appear such as meaning, historical, sound, pictures, etc.

IMS also explained the lateness of the newsletter since the date on it is July, 1990. The reason is that they wanted to announce that QuickBASIC for OS-9 will be available in 1991. Apparently there are many programs available written in

Q-BASIC that can be compiled with the MM/1 and since Q-BASIC is a true compiler there is no need for RUNB as with BASIC09 or BASIC/68000. The programs are suppose to run very fast also.

The newsletter will come out four times a year and costs \$9.95.

They also enclosed a pamphlet presenting the features of the MM/1, including a chart comparing the MM/1 with the Mac Plus, Amiga 2000, an AT, and the CoCo 3 with disks.

The pamphlet also includes a price list. The MM/1 Personal \$779, MM/1 Pro (same as the first one but with a keyboard) \$859, and the MM/1 Extended (it has added features) for \$1125. (Missed my review, sorry.)

September 22 and 23 are the dates of RADIO EXPO at the Lake County Fair Grounds in Grays Lake, Illinois near the junction of 45 and 120.

[Though you may think this is only an Amateur Radio affair, let me tell you that a great many computer items are swapped there. 10 Meg Hard drives have been acquired there for \$25 and in working order!]

### ITEMS FOR SALE THROUGH THE CLUB

Ed Hathaway is the chairman for the following:

| MUSICA RAM DISK (CC3 Only)<br>Speech Systems\$5<br>COCO 3 MEMORY TEST |
|-----------------------------------------------------------------------|
| Speech Systems\$5                                                     |
| HARDCOPY (for DMP-105, DMP-200                                        |
| Gemini 10X or SG-10)                                                  |
| Computerize\$10                                                       |
| TERMTALK                                                              |
| DelSoftware\$5                                                        |
| REALESTATE INVESTMENT                                                 |
| Petrocci Freelance\$10                                                |
| ORDER ENTRY SYSTEM                                                    |
| Mark Data\$25                                                         |
| CHECK LEDGER SYSTEM                                                   |
| Computerware\$15                                                      |
| DISK COLORCOM/E                                                       |
| Eigen Systems\$10                                                     |
| DATAPACK II                                                           |
| Cer-Comp\$20                                                          |
| •                                                                     |

| THELASTWORD                |
|----------------------------|
| (OS-9)\$20                 |
| DATABANK MANAGER           |
| Computerware\$10           |
| OTERM                      |
| New World Technologies\$15 |
| FLEX OPERATION SYSTEM      |
| Frank Hogg\$30             |
| GRAPHICOM PART II          |
| Computerware\$10           |
| DISK COLORCOM/E V2         |
| Eigen Systems\$10          |
| COLORCOM/E ROM PAK V3      |
| Eigen Systems\$5           |
| ELITE WORD                 |
| PbJ Version\$25            |
| ELITE COMM                 |
| PbJ Version\$10            |
| ELITE WORD                 |
| (OS-9 L1)\$25              |
| VIDTEX w/PERSONAL COLOR    |
| RADAR: CompuServe\$2       |
| FORMAKER 1.0               |
| Challenger Software\$10    |
| TRSCOPY                    |
| (OS-9 L1)\$10              |
|                            |

SPECIAL DEALS AND BUYS

### CLOB POLICY

7

BEGARDING SPECIAL PUBCUASES

Each special buy will have a CHAIRMAN who will coordinate ALL ACTIVITY regarding a purchase. The CHAIRMAN will publicize the special buy through the newsletter and at the GCCC meetings. All interaction will go through the CHAIRMAN and all checks will be sent to him, payable to the CHAIRMAN.

When the purchased goods arrive, the CHAIRMAN will see that they are distributed. All special buys must be PAID IN ADVANCE because the GCCC does not have enough funds to handle all of the buys without cash flow problems. So you MUST SEND A CHECK TO THE CHAIRMAN BEFORE THE DEADLINE or you will not be included in the special buy. The CHAIRMAN will contact the members on his interest list regarding deadlines and purchase price or alternately, it will appear in the CoCo 123 newsletter.

Gene Brooks is the chairman for the Glenside Disk of the Month Club (GDMC) which provides members only with one disk of assorted monthly Public Domain software on disk media storage. The member shall pay a total sum of \$12 for 12 disks before receiving their first issue. All issues of GDMC will be distributed at the start of each monthly Club Meeting. At no time will Glenside distribute, mail, or make available GDMC other than at monthly meetings. GDMC is a non-refundable program. Back issues of GDMC will be made available at the monthly meeting for a fee of \$1.50 per issue. Glenside reserves the right to edit, modify and/or change the policies regarding GDMC providing that a 30 day advance notice is posted in this publication or at a meeting.

# ARTICLES

-----

### OS-9 For The RS-DOS USER A Report by Bob Swoger

In June Eddie Kuns began to give his OS-9 for RSDOS users presentation. Most agreed that they went away from this presentation with a better understanding than even what they got from the RAINBOWFEST seminars. Eddie did a great job and more is coming. It was his intent to let folks go home and format a disk, set up directories on that disk and save files into those directories.

At last, for many, the OS-9 mystery is over. We know what it is! He explained that all OS-9 is:

1.) A process scheduler 2.) A filing system He explained 4 new terms to us:

3

DEVICE PROCESS PATH MODULE

He explained the OS-9 use of the DIRectory command and how we use it to see all the different directories in the OS-9 tree structure file system.

I believe he instilled into those present to go home and fearlessly try OS-9 out. The list of things he discussed?

/d0 /w7 /f1 /p dir chd /dirname dir /dirname/dirname chd ... chd ... chd .../dirname/dirname format /d1 2 '40' dmode /d1 chd /d1 makdir TEXT chd TEXT Edit To Wife.txt attr CMDS

It may not look like too much but we couldn't swallow too much all in one night so Eddie will be back soon with more OS-9 goodies.

### HELPFUL TIPS FOR OTHERS by Howard Luckey

I have been bringing my CGP-220 printer to the meetings and in the process I have been learning how to use it. One thing you can do under OS-9 is send printer control codes to the printer using the 2d2i2s2p2l2a2y command. At the meeting I wanted to see if I could get the printer to print in a different color than black. From the manual I found the code for that is 1b 54 n1 in hex and where n1 is the number of the color desired. The command works like this display 1b 54 31 >/p for the color red. The only problem is that I sent the number n1 in decimal 49 and hung up the printer. It took a while of trying different things to get the printer to work again, but Nancy came up with the idea of making sure the number was in hex. After that the printer worked fine again. Thanks Nancy.

Speaking of OS-9, I learned a while back how to make small changes in the booting process without having to go through the process of making a whole new boot disk.

The method is to use the startup file. As I have mentioned before I like my windows to start with pause turned on rather than the default pause off. The method is to use the xmode program on the window descriptors, w1, w2, w3,...w15 to change -pause to pause before the windows are initialized as ones that you might want to use. The command would look like this xmode /wl pause and you would do this for as many windows as you wanted. Of course, if you wanted to do this for a lot of windows it might be better to make a new boot disk.

You may remember that pause on means that when the screen fills with text the screen pauses until you press a key. It is handy for reading the text without having to press the control-w set of keys each time you want to read the screen. I have fooled myself a couple of times, however, using pause off because when I ran a program that filled the screen the program would stop and I thought something had gone wrong. Of course when I pressed a key everything was okay. You might want to remember that whenever you use pause off.

# CLASSIFIED ADS

To put an AD in the Computer related section of the BBS, put a file in your account with the filename.filetype: COMPUTER.ADS ! ! ! Our ADS are free ! ! !

and are in good shape. Package Price = \$250 Terry Starai W708/576-4404

 ...gone fishin'

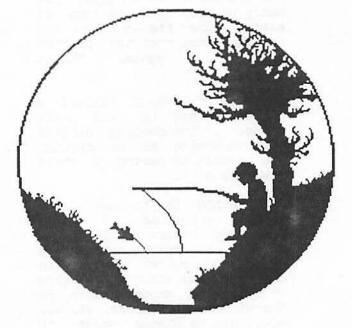

As a special witness to The President's War on DOS Committee, Bill the Cat reveals his sordid past

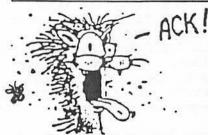

"At first, I just did it on weekends, with my friends, you know? We never wanted to hurt anyone. The girls loved it. We'd all sit around the computer and do a little DOS. It was just a kick. At least that's what we thought. Then it got worse.

It got so I'd have to do some DOS during the weekdays. After a while I couldn't even wake up in the morning without having that crave to go do DOS. Then it started affecting my job. I would just have to do it during my break. Maybe a Mode command or two. I eventually started doing DOS just to get through the day. Of course, it screwed up my mind so much that I couldn't even function as a normal cat. DOS got me fired from my job.

I'm lucky today. I've overcome my DOS problem. It wasn't easy. If you're smart, just don't start. Remember, if a weirdo in a blue suit offers you some DOS, just say no."

MSDOS... Just<sub>10</sub>Say No!

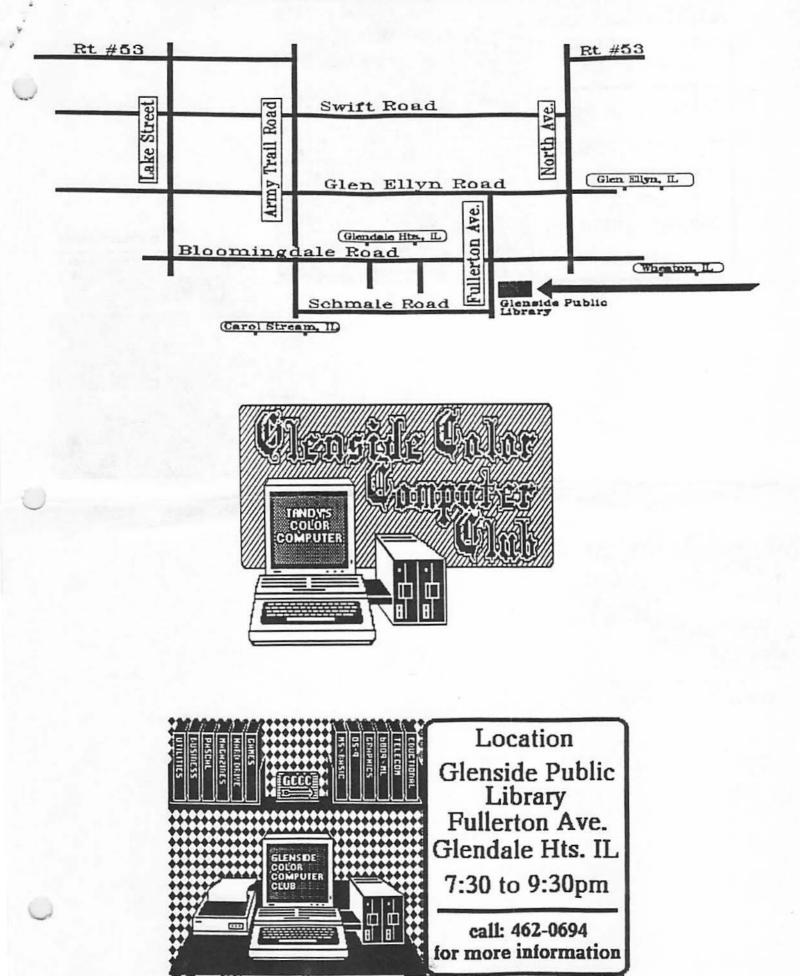

MONTHLY MEETINGS EVERY SECOND THRURSDAY

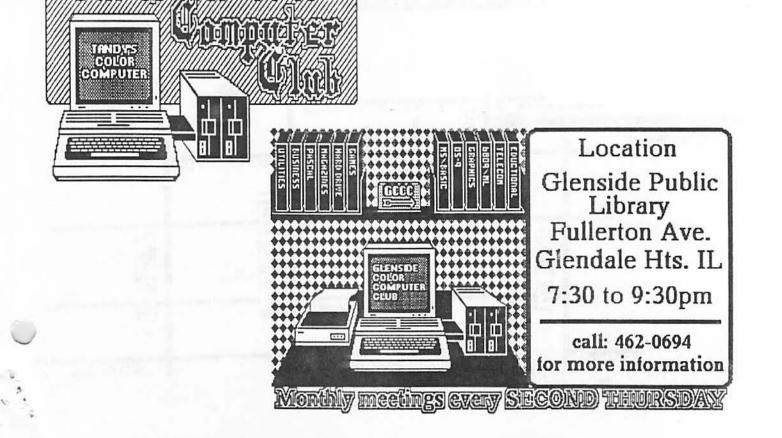

demande Undhie

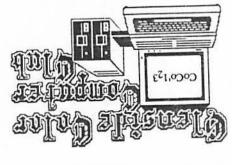

613 PARKSIDE CIRCLE STREAMWOOD, ILLINOIS 60107